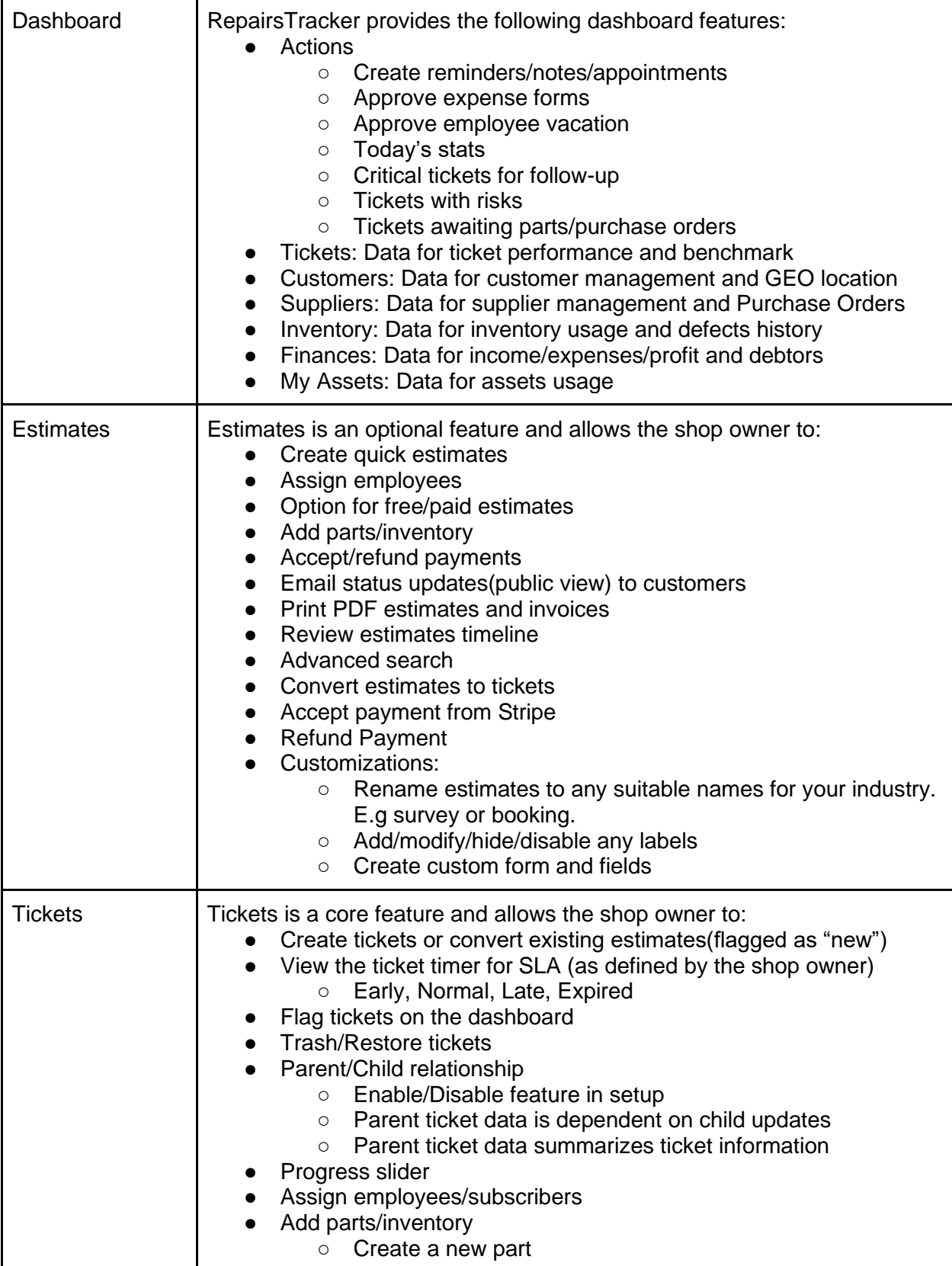

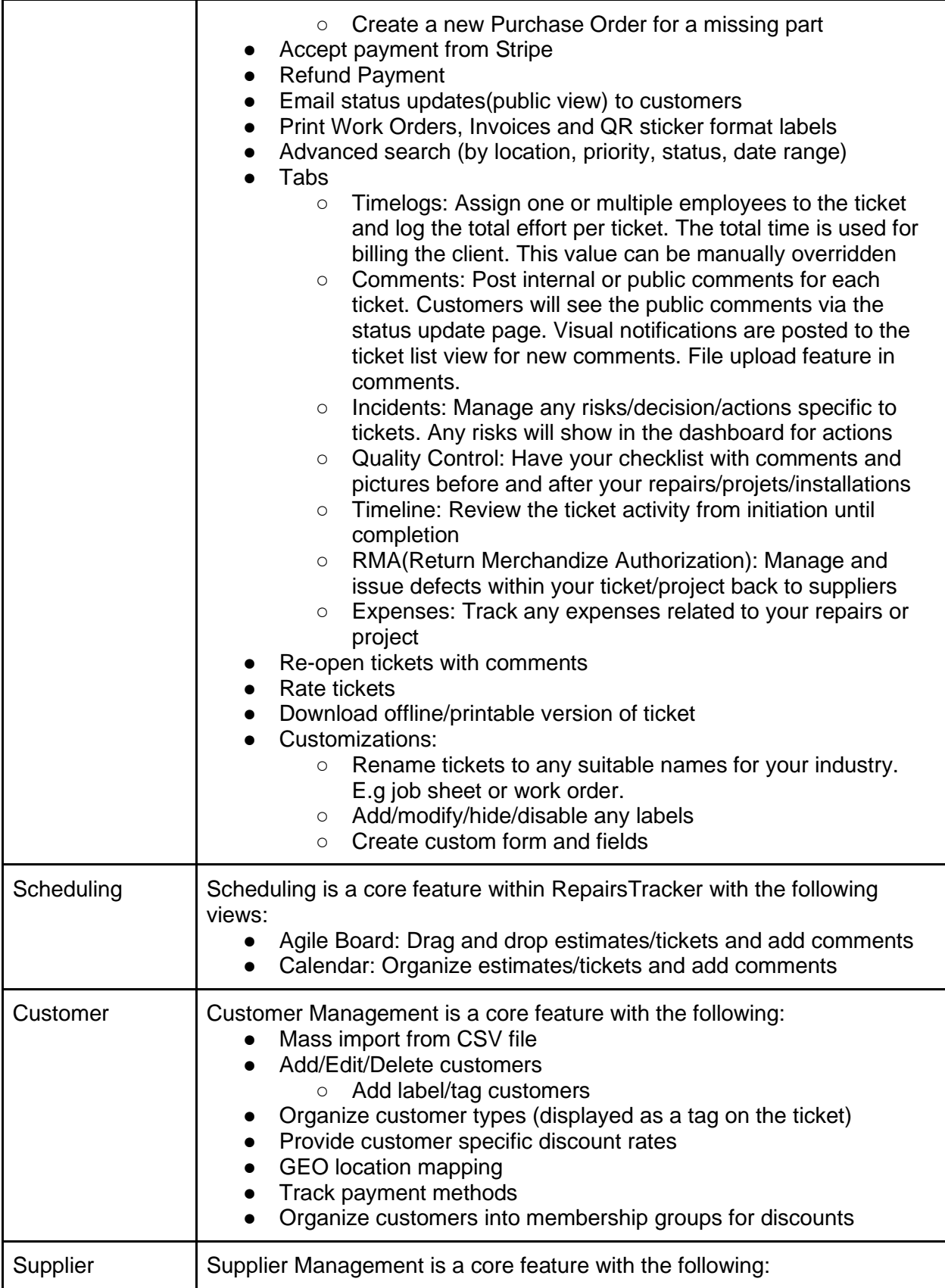

# **FEPAIRSTRACKER**<br>Features Overview Document

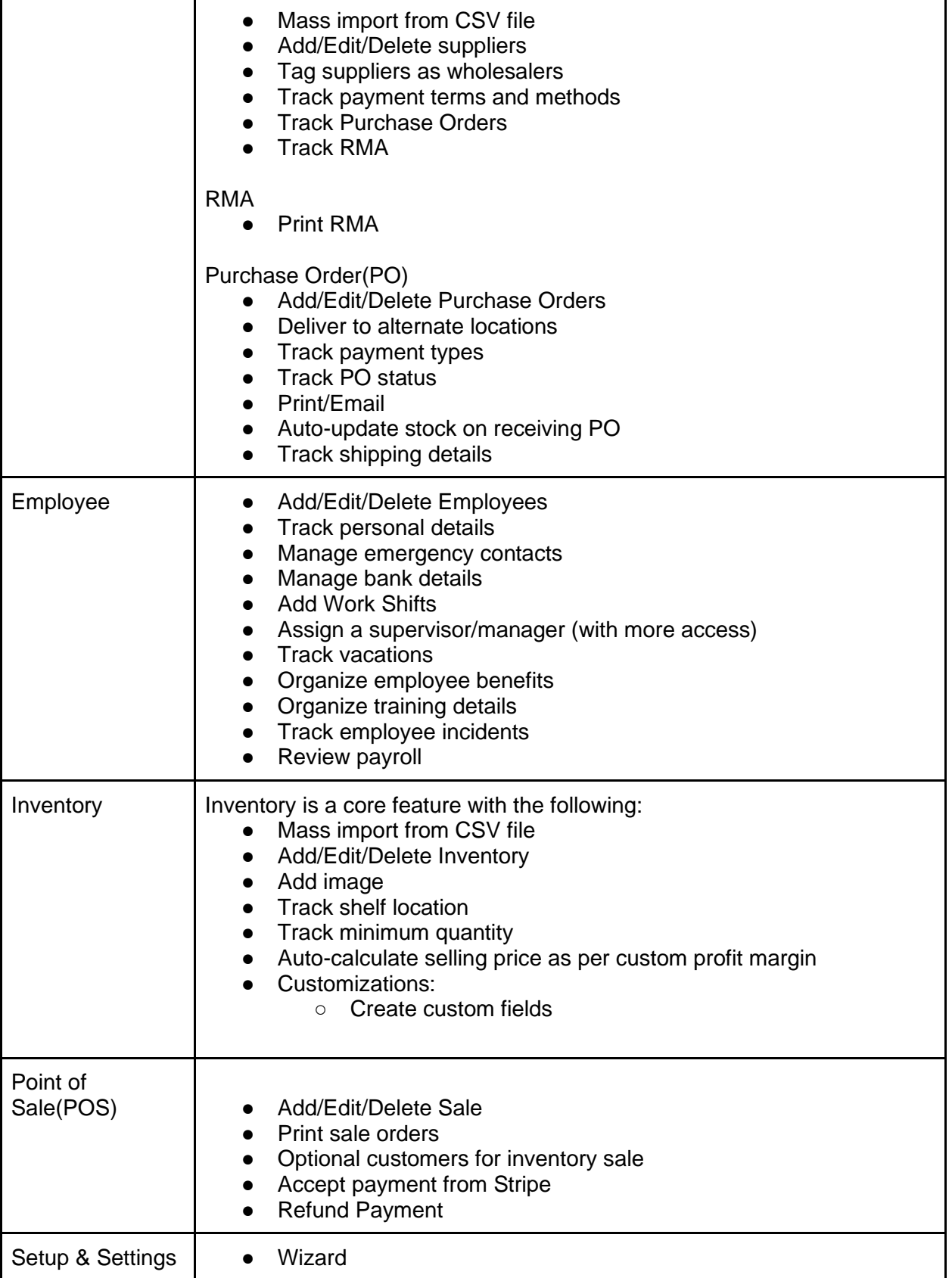

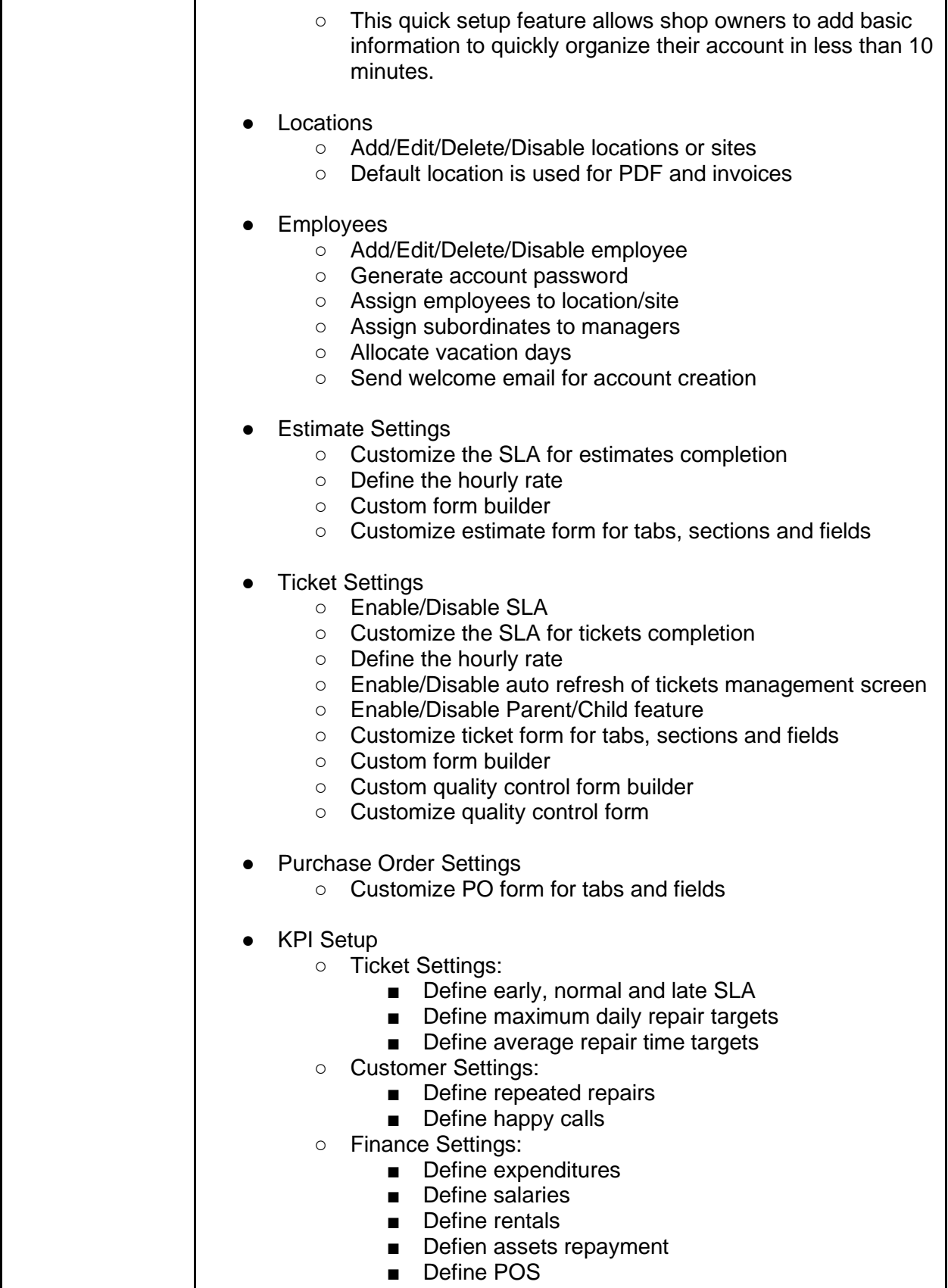

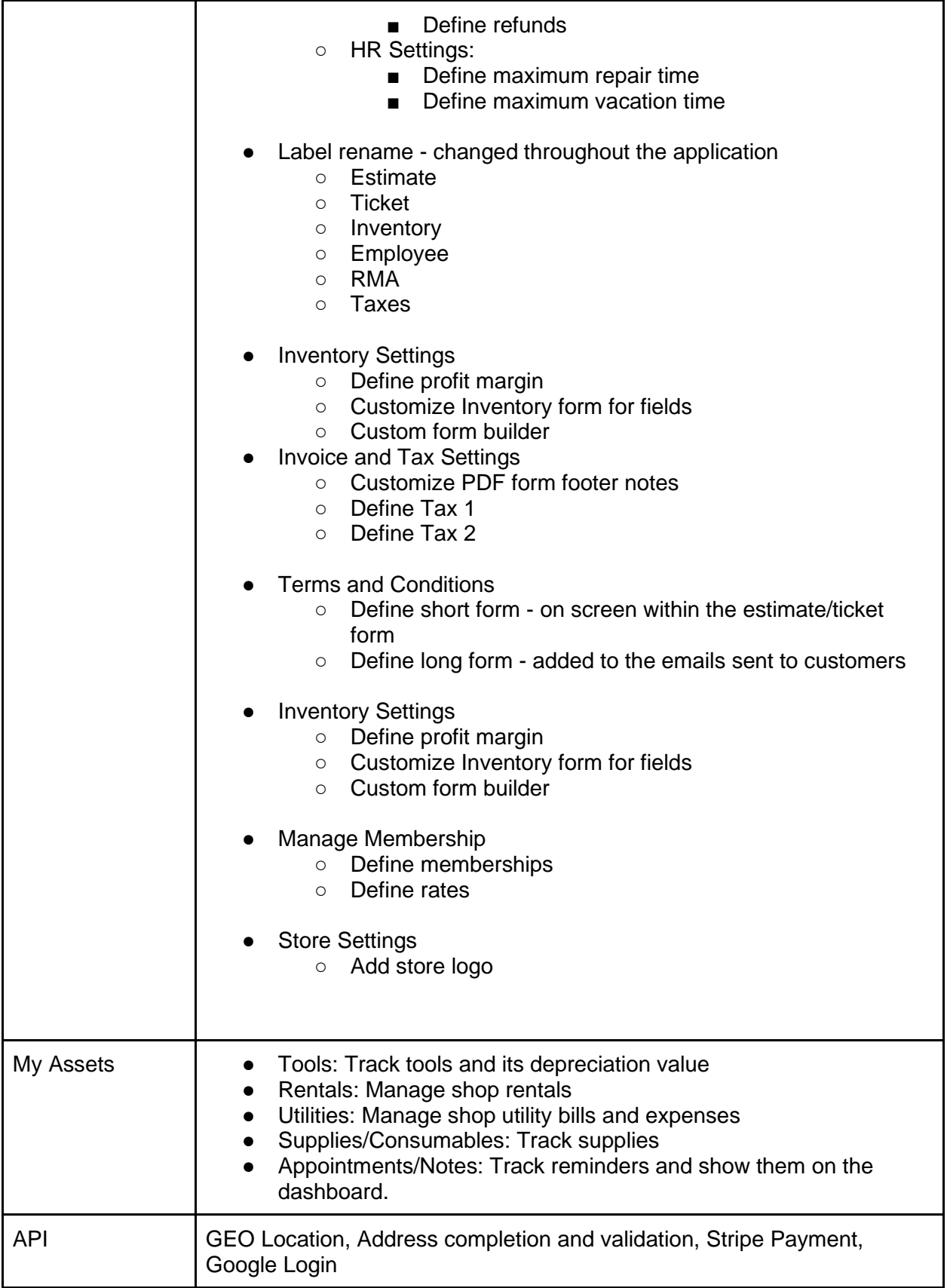

**Features Overview Document**

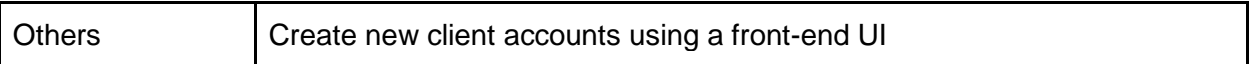

Note : Reminder emails are sent to users on day 3, 6, and 9 once the account is created.